# IC6555 FAQ and Troubleshooting guide

The first step in troubleshooting any weatherlinkIP issues is to completely power down the console (remove batteries and power supply) and remove and reconnect the logger (firmly). Once firmly inserted, power the console back up.

Once powered back up, confirm that the mains power supply is working correctly by removing the batteries and checking to see if the console remains on. Reinsert the batteries once you have checked this.

Now check to see if the LED is flashing. If it's constantly on, or constantly off, then there is definitely something wrong.

#### **I've just set up my station with WeatherlinkIP, where is my data?**

To setup a weather station with WeatherlinkIP and see your data you will need to register a new account on [www.weatherlink.com.](http://www.weatherlink.com/) To do this you will need the DID and Key which are on the side of the WeatherlinkIP. Write these down for your reference as you will need them to register.

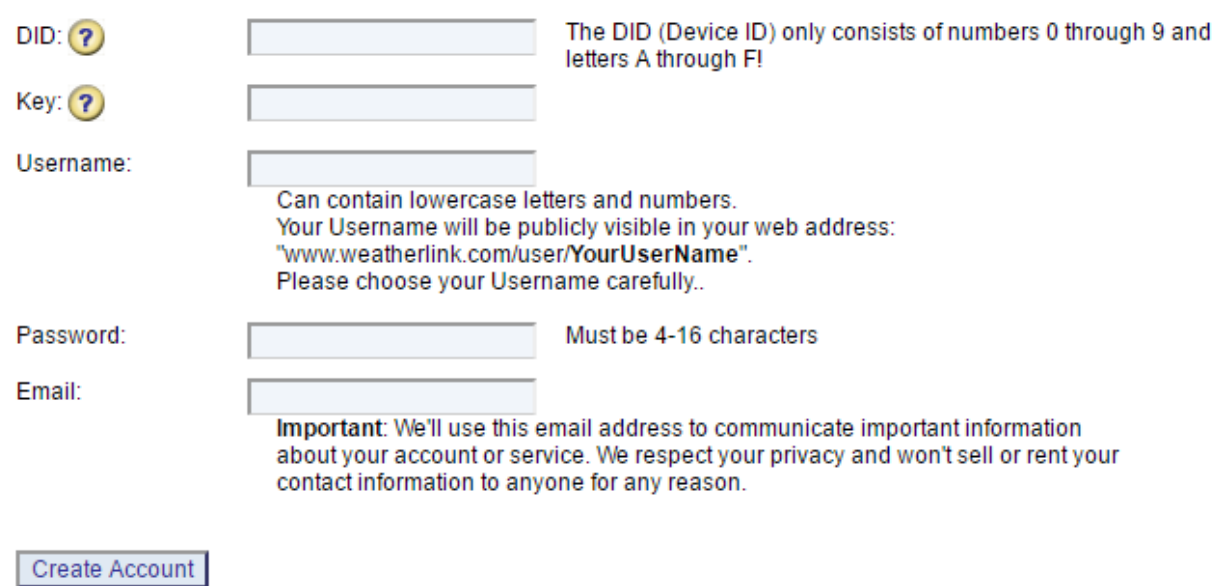

#### **Fig 1. Weatherlink registration page**

Once created, you should start seeing readings online within about 15 minutes, although it sometimes can take up to an hour.

#### **Why isn't my Device ID being accepted?**

The device ID only consists of number 0-9 and letters A-F. So if you see an "0" make sure you enter the number "0" and not the letter "O".

#### **Why isn't my data showing up on the app?**

There are two main causes of this:

- 1) Your station is less than a day old. It takes 24 hours to show up on the Davis app server for the first time.
- 2) Your station is set to private. Change it to publicly viewable if you want to be able to view it on the app

## **My station was uploading to weatherlink.com but it has stopped. I rebooted my station and it worked again, but now it has stopped. Why?**

This is caused by your router or server assigning your weatherlinkIP a new IP address. To remedy this you will need to set a static IP address. Watch the video on the following link to show how to do this.

<https://www.youtube.com/watch?v=h5cPvy84PwM>

### **Do I have to pay a yearly fee for WeatherlinkIP?**

No. A lifetime subscription to the weatherlink.com servers is included with the purchase of WeatherlinkIP.

#### **Is weatherlinkIP Mac compatible?**

No it's not. The software supplied with WeatherlinkIP is Windows only. There are 3<sup>rd</sup> party software applications available that are Mac and WeatherlinkIP compatible, however they are not endorsed by Davis.

#### **Is weatherlinkIP wireless?**

No, it requires a cabled connection to a broadband modem.